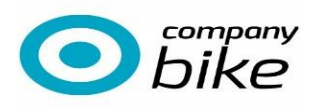

## **Bestellprozess**

1. Der Kunde erhält in seinem Portal einen QR-Code zur Angebotserstellung.

2. DER HÄNDLER erhält den QR-Code per E-Mail vom Kunden

3. DER HÄNDLER speichert den QR-Code und lädt diese Datei imCOMPANY BIKE Portal hoch.

4. DER HÄNDLER erstellt mit dem Kunden ein Leasingangebot.

*Es können nur Räder geleast werden, die am Lager sind bzw. für den Kunden bestellt werden Das Leasing kann erst gestartet werden wenn das Fahrrad geliefert wurde.*

5. Hinweis: DER HÄNDLER berechnet bei individuell konfigurierten Rädern 20% Anzahlung vom UVP, die nach der Fahrradübergabe zurückgezahlt wird.

6. Hinweis: Mit der Bestellung kommt ein verbindlicher Kaufvertrag zustande.

7. DER HÄNDLER erstellt Leasinganfrage im COMPANY BIKE Portal, wenn das Rad am Lager ist oder geliefert w

**Was kann geleast werden?**

Es darf alles geleast werden, was fest mit dem Fahrrad verschraubt werden kann.

**Fahrradübergabe**

*5. DER HÄNDLER vereinbart mit dem Kunden den Übergabetermin*

*6. Für die Fahrradübergabe ist die Vorlage des Personalausweises und des QR-Codes erforderlich*

**Serviceabrechnung**

*Der Kunde rechnet die Inspektionen mit Company Bike direkt ab.*

 $\blacksquare$